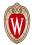

#### University Health Services (https://www.uhs.wisc.edu/)

Promote, Protect and Restore Health & Well-Being

HOME (HTTPS://WWW.UHS.WISC.EDU/)

MEDICAL SERVICES (HTTPS://WWW.UHS.WISC.EDU/MEDICAL/)

MENTAL HEALTH (HTTPS://WWW.UHS.WISC.EDU/MENTAL-HEALTH/)

# SilverCloud

SilverCloud is an online, self-guided, interactive mental health resource that provides students with accessible cognitive behavioral interventions 24 hours a day. SilverCloud does not require a referral from a mental health or medical provider.

SilverCloud's learning modules address:

- Anxiety
- Depression
- Body image
- Stress
- Sleep
- Resilience

SilverCloud is not designed to replace inperson mental health treatment for many complex concerns but may be an effective option for students with mild to moderate symptoms to:

- Help manage day-to-day stresses and anxiety
- Improve resilience
- Learn skills to understand thoughts, feelings, and behaviors
- Reduce symptoms of depression and anxiety
- Hear stories of other college students

### ACCESS SILVERCLOUD

CREATE AN ACCOUNT »
(HTTP://WISC.SILVERCLOU
DHEALTH.COM/SIGNUP/)

ADD ANOTHER SPACE »
(HTTP://WISC.SILVERCLOU
DHEALTH.COM/SIGNUP/)

LOG INTO SILVERCLOUD »
(HTTP://WISC.SILVERCLOU
DHEALTH.COM/)

SILVERCLOUD FOR
FACULTY & STAFF >>
(HTTPS://HR.WISC.EDU/W
ELL-BEING/SILVERCLOUD/)

For questions,
email <u>silvercloud@uhs.wisc.edu</u>
(mailto:silvercloud@uhs.wisc.edu).

# How to Set up SilverCloud

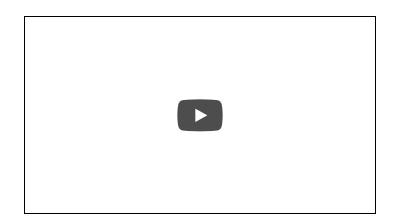

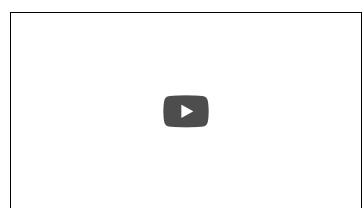

### On your Android device

Open the SilverCloud Health app

Choose the Settings up the top right of the screen

Tap 'General' then Service

In the list presented, choose UW-Madison

Re-launch the SilverCloud Health app and log in using your NetID

### On your Apple device (iPhone, iPad)

Open the Settings app

Scroll down to the list of apps and choose the SilverCloud Health app

Under 'SilverCloud Settings' choose Service and pick UW-Madison

Re-launch the SilverCloud Health app and log in using your NetID  $\,$ 

### Mental Health Services & Information

24-hour Crisis Services (https://www.uhs.wisc.edu/mental -health/24-hour-crisis-services/)